## Quickstart Medientechnik Seminarraum

Weitere Hinweise im Infoblatt "Erste Hilfe" Medientechnik, siehe: https://www.uni-ulm.de/erste-hilfe-medientechnik.pdf

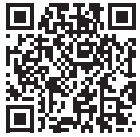

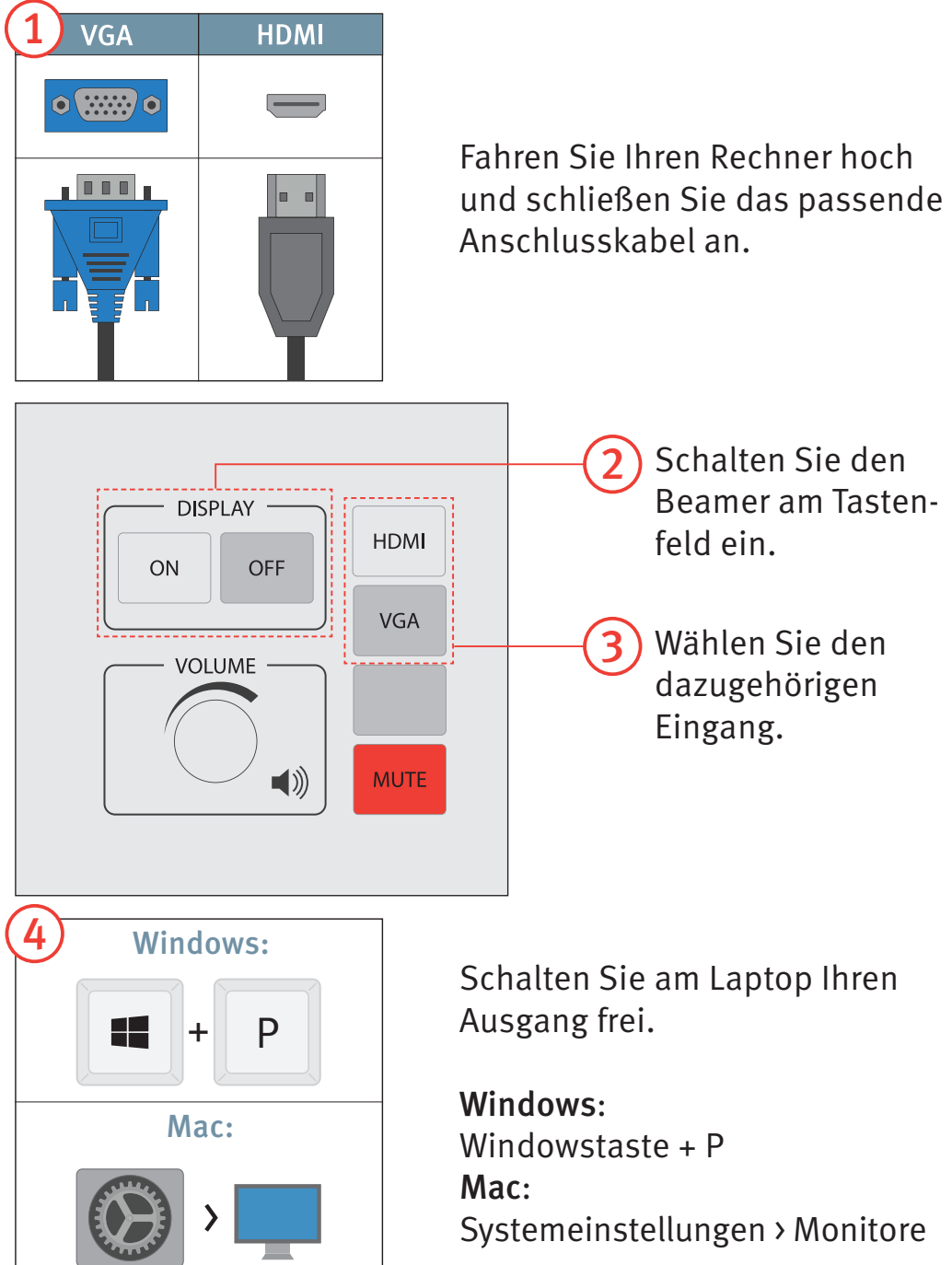